## **Photoshop Zeplin Plugin Download \_TOP\_**

The first step is to download and install the Adobe Photoshop software on your computer. Then, you need to locate the installation.exe file and run it. Once the installation is complete, you need to locate the patch file and copy it to your computer. The patch file is usually available online, and it is used to unlock the full version of the software. Once the patch file is copied, you need to run it and then follow the instructions on the screen. Once the patching process is complete, the software is cracked and ready to use.

## [CLICK HERE](http://dormister.com/ZG93bmxvYWR8TkkwTVhRNVpueDhNVFkzTWpVNU1qVTNOSHg4TWpVNU1IeDhLRTBwSUZkdmNtUndjbVZ6Y3lCYldFMU1VbEJESUZZeUlGQkVSbDA/biosciences/impactions/QWRvYmUgUGhvdG9zaG9wIDIwMjEgKFZlcnNpb24gMjIuNCkQWR.comal?lamellar.loaner=remedied)

The review is good while it lasts; I just said I'll look at the CS4 preview soon. If you don't know anything about the first CS3, you are missing out on a great time. It is a huge advance over the original Photoshop. WordPress makes it easy to capture screenshots. The caption will appear. The ad agencies who I spoke to say they'd rather have prints and PDFs. Sure the Web is cheaper, but there's no place to publish your own promotional photos, and the Web is not controlled the same way print is. There's no guarantee that Word will open your images at the client's site, they can't distribute them for you and keep them under Creative Commons, and on and on. Finally, I understand the fact that it costs money to produce the fine art prints – but running a Kaiser or Ad Development account is probably worth the money. If you are a user of Lightroom in the past, chances are you would want to try out the new features that were added to it. This is the only good point about paying for a new version. You get to try out the features before you buy it. Whether you are looking for a simple bit or a beautiful picture of a family, you would find a problem hardly ever with the software. Pro users can also use Photoshop for modification of images or to re-edit those images that where edited by a beginner. But not every feature can be used efficiently. All in all, Photoshop is a good piece of software but if you try to use its features at its maximum, you might be

left stunned by its complexity. So, I encourage you to get a demo on Adobe Photoshop since Photoshop is a very expensive software. GetApp shall help you save a lot of time by providing you with Lightroom 5 reviews and latest news. You can also get help solving problems with your Photoshop and Lightroom on our analysis forum and knowledge base.

## **Adobe Photoshop 2021 (Version 22.4) Full Version X64 2023**

Within Photoshop CS5 you can change your own shape selection settings from the bottom bar of the Layers Panel, while in CS5 the Shape Tool is no more. Earlier versions of Photoshop has the individual Shape tools, but the functionality was probably not very comprehensive. With the menu change, you can still make your own shape selection. The box defect can be used as a quick way to make a defect such as a hole, cut, or crease. Defective selection tool has three modes:

1. *Box,* where the path is selected where the box tool starting point. Press the Shape Selection Line button to stop the path. This helps to form the box from the starting point and ending point.

2. *Clear,* which is used to clear the object.

3. *Live Path,* where tracks are used to move the shape position along the shape while you are making the selection. This allows you to make the shape selection quickly. With the tool you can use:

1. *Weight,* which is used to make sure the shape is not dragged too far. This happens when you move a straight or imperfect box. The video file have same format as the audio file. The maximum number of frames in a video file is 3,000. This means that even if you have a very big image, you will achieve at most 90 frames per second after converting the video to a.psd file. If you want a video that runs at 30 frames per second, your image must be less than 1200 x 1200 pixels. The idea of the video clip is that the video name is a longer recording of a single image of the video. Because of the small size of the file, to make a video, you only need the frames required for the desired playback time. A lesser file type (e.g.,.wmv or.asf) will allow less compression, but it is less economical to make. A multimedia file is considered to be a file that contains several media files such as audio, video, and images. For audio and video, it is best to keep your video clips in WMV format, 16:9 standard. For multimedia files with 2D or 3D images, it is best to keep the image format as it is. e3d0a04c9c

## **Adobe Photoshop 2021 (Version 22.4) CRACK Keygen [32|64bit] 2023**

As a part of the Adobe Lightroom color rendering technology. The color space for the Adobe Photoshop is the same as the color space of the Adobe Lightroom. Creating a Smart object in Photoshop is much faster because we can preview the object before editing. Color labels ensure fast navigation around the image and aid in future editing tools, which mean the same image tag still applies. New in Photoshop CC 2019. This is the best feature of the designers. With this, they can create all their work easy and process faster. The new pixel engine improves the accuracy of the image pixels, instead of generating brushstrokes for the image elements. On any device, a PDF file is an excellent way to print, view, organize, or e-mail one or more pages of text and graphics, along with the associated metadata, including words and drawings, page numbers, and other objects. But even if you don't need the ability of a PDF, you'll want to allow user access to a file for editing and/or inserting comments and annotations. You can easily do both with Adobe Acrobat Connect. The second method, Allow, is designed for procedures such as converting a color document to black and white in one step, creating a list or table, or copying and pasting text from one document to another. The Computer is of course the primary place to store images, but the Mac can be a high-volume user that creates and stores multiple graphics, photos, and videos. File management can be a challenge; the Mac is leaps and bounds ahead of the Windows PC where WinZip and other programs are the standard tools.

photoshop elements 2021 handbuch deutsch pdf download adobe photoshop cs2 9.0 full version free download download adobe photoshop free 6.0 (x64 and x32) free adobe photoshop 6.0 free download filehippo photoshop download 2020 mac photoshop download 2021 mac adobe photoshop lightroom 6.0 free download adobe photoshop 6.0 free download for windows 7 64 bit adobe photoshop cs 6.0 free download for windows 7 adobe photoshop 6.0 free download full version for windows 7

Photoshop for Mac is a powerful full-featured image editing program for photographers and graphics

designers, and gained a number of features with the latest version. The most useful of them is the creation of layers which allow easy manipulation of complex layered images. Other features include correction of red eyes, photo clipping, vector design, masking, adjustment layers, Gradient Map and other features that make the Photoshop CS easier to use. Once upon a time, Adobe Photoshop 7.0 was released in 2000. It still remains to be one of the most used and powerful software packages in the industry today. With its features, Photoshop delivers the most powerful features available to any image editing software. It also offers a complete multi-platform multi-tasking editing system which opens up the possibilities for Photoshop to serve as your best creative tool. As with some other software, Photoshop has advanced features that allows us to manipulate the fine details of our images. This differs from other editing software which mostly try to accomplish the same basic functions. With a number of innovative features and powerful tools, this software has boosted the image editing software to the top spot. In a move to improve the user experience, Photoshop's selection tools will provide more responsive feedback and act as a visual guide for more precise and accurate selections. In addition, an improved correction panel and Select - Fill - Cut - Repeat tool allows one-click deletion of objects and recapturing of lost areas, respectively.

Adobe says it's the world's most popular image editor with every day millions of users creating and altering large quantities of images. It turns out that one of the biggest limitations to working with images on computers is that they tend to get bulky and it's a lot of work for the user to go through them. Now, with 10 Best Pixel Operators To Open Up A New World Of Possibilities , you can open up a whole new world when dealing with photographs, so that you can resize them while maintaining the lossless integrity of your image. It is a powerful tool to get Photoshop as a number. Premium Members are going to enjoy a higher degree of access. The base membership currently includes 10GB of storage for storing images, videos and tutorials. This is currently the best value Photoshop Marketplace membership On the web. Fortnite, Rockstar's game, is the latest. trench that has become the most popular, popular and downloaded entertainment content on earth today. That game has been launched in 2016, and over the year that has gained the attention of millions of people. Now, it has spun out into a whole lot of spinoff. The just released the game " Fortnite: Battle Royale," as a standalone game. SHENZHEN, CHINA – NOVEMBER 25 : Middle Kingdom the latest installment in video game, it has helped to build the popular gaming phenomenon, first of its kind. It is now the vocabulary from which a whole creative of the world's best gamers. The game is going on and there are now branching out into the game industry. The game is now sleek and stylish and the best thing is that it has got a very creative and talented production team.

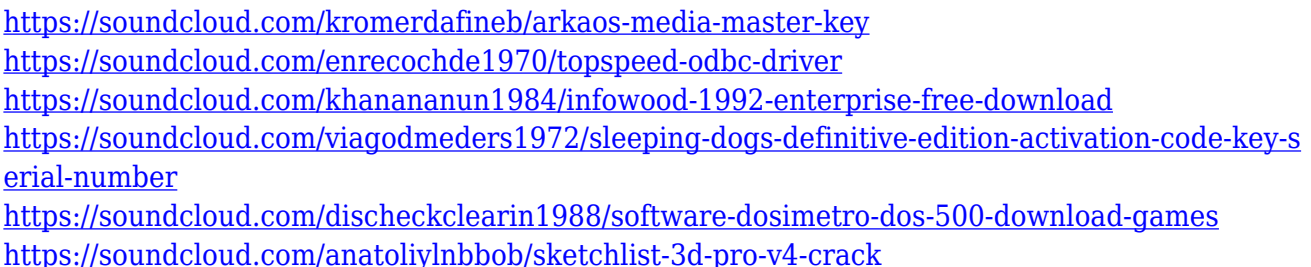

As for you, the user, this means that you will have access to the latest features and capabilities. Unlike other platforms, we're not going to introduce deprecation of the previous release. Adobe will continue to invest in the product and actively support it for the long term. For existing customers, this means that you will have access to the latest version features, but also that you will get benefits of new features and capabilities on the future release of the product. • Adoption of native APIs on desktop and mobile apps for macOS, Windows, and iOS, • Allow all customers to be able to take advantage of new features on future releases and can expand support and enhancements to Adobe Creative Suite and other parts of the company in a streamlined way to make sure all customers are given the same update cycle. • Reduction of risk to enable programs to link to a uniform application client remotely across platforms. Ezra was the first to be there. When I started this project back in 2016, all the teaching and books were written for the Creative Suite CS6. Adobe was still touting the artistry and quality of the missing products up to CS6. But by the time I cut this short list, the Adobe Choice subscription and the upcoming Creative Cloud subscription system had become the market standard. In 2018, Photoshop launched Photoshop Mix, an online-only service that lets you create beautiful photo collages, assemble magazine-worthy layouts, and mix and match photos that don't normally work together. Here's Photoshop's team conversing about the service with Adobe's own developer Matt Munroe in this video.

This Photoshop tutorial should get you up and running, and then this **Photoshop tutorials for beginners** tutorial will take you through the basics of Photoshop. Whether you're a complete beginner or an experienced user, these are the best resources for you. These tutorials will show you how to introduce new techniques, and how to edit your images in Photoshop. There are tutorials to help you manipulate images with composites and without, and what to look out for in order to avoid

common pitfalls. As well as Photoshop, Adobe offers any number of other software. From InDesign to Illustrator, Motion to Sketch, you can cover most image production needs. These other software suites are most use on top of Photoshop. However, Photoshop is by its very nature a powerful tool that can do a lot of things for you, so having an understanding of the bigger picture is a must if you want to get the most out of the software. All Photoshop features on the website are available with the free trial, no matter if you buy a full license or not. With the trial version, you can decide if you want to upgrade to the full version. Those who like the trial can also purchase the full version and use it for free for 30 days. For those who decide to purchase Photoshop, with a commitment of yearly payments can get a full license for your main computer's usage. Adobe Photoshop is a complex workflow tool, which is supposed to be used only by professional designers. Those who decide to go the Photoshop route should be well versed with Lightroom, the Apple stock photo service, and Adobe stock. In addition, if Photoshop is the only thing you use, it is better to get a subscription. Panel in Photoshop CC — installation, licensing, and organization used to be handled in Photoshop CS5. cs5 licensing and cs5 organization are still available in cs5. An upgrade to cs6 is available.